IX.3.1-SYSTEM-WDGCR SUBROUTINE WDGCR

## Description

Subroutine WDGCR creates a station in the GOES Control File for the specified user.

The control file contains information about station data to be written to the Preprocessor Data Base (PPDB).

## Calling Sequence

CALL WDGCR (USERID, GOESID, IDTYPE, PPDBID, DESCRP, NDLYTP, DLYTPS, NRRSTP, RRSTPS, IDTRRS, DELTAT, ISTAT)

## Argument List

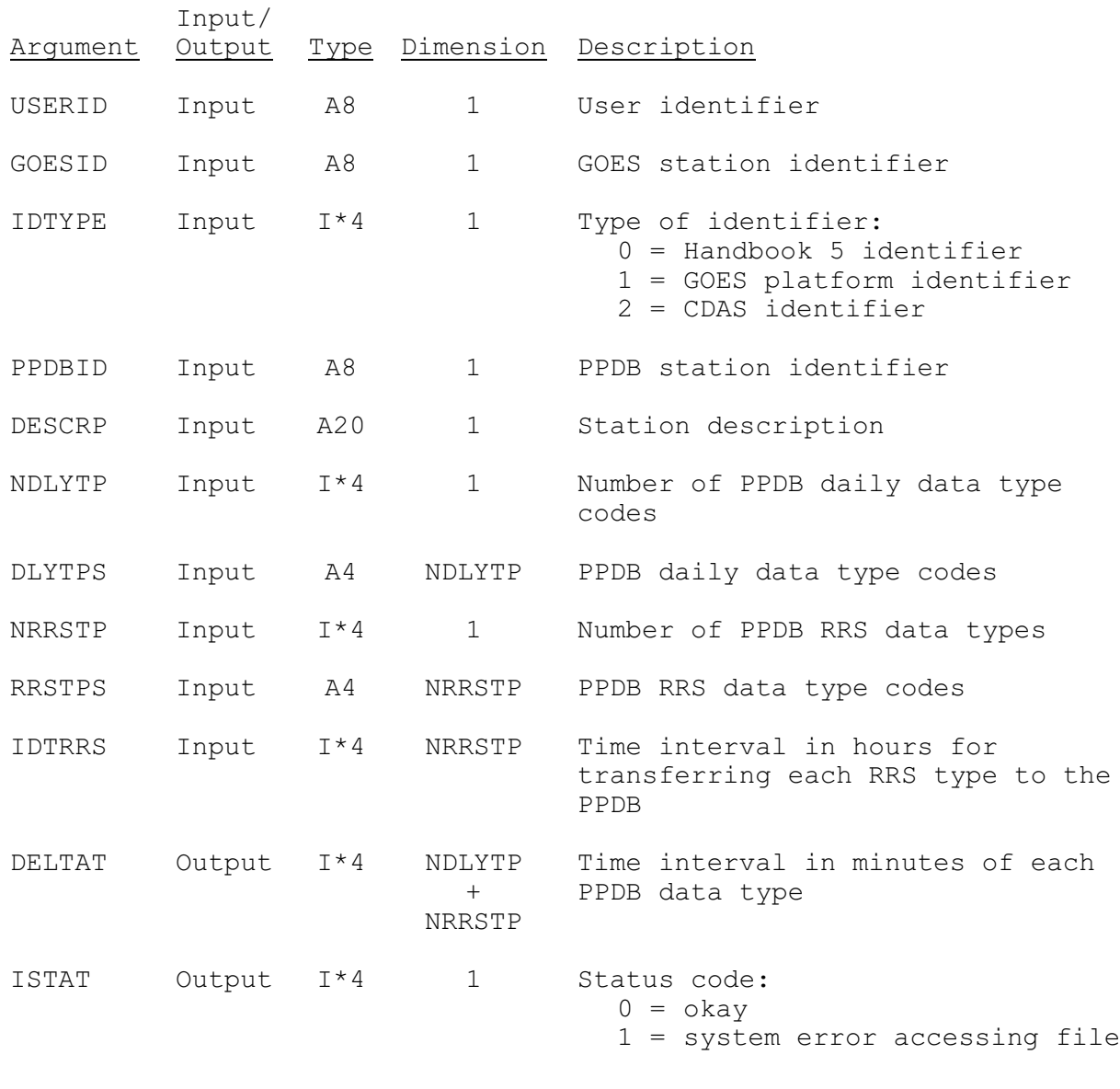

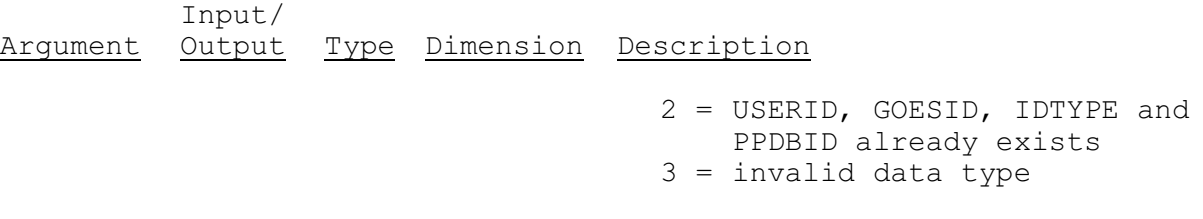